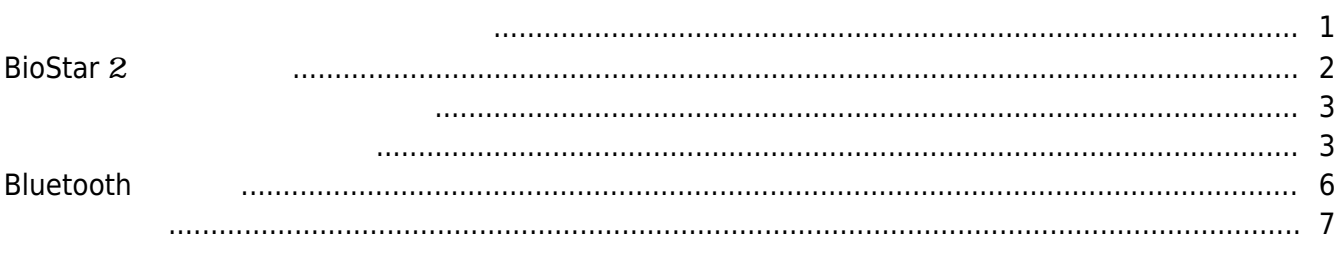

#### , [BioStar 2](http://kb.supremainc.com/knowledge/doku.php?id=tag:biostar_2&do=showtag&tag=BioStar_2), [Mobile Smart Card](http://kb.supremainc.com/knowledge/doku.php?id=tag:mobile_smart_card&do=showtag&tag=Mobile_Smart_Card)

<span id="page-1-0"></span>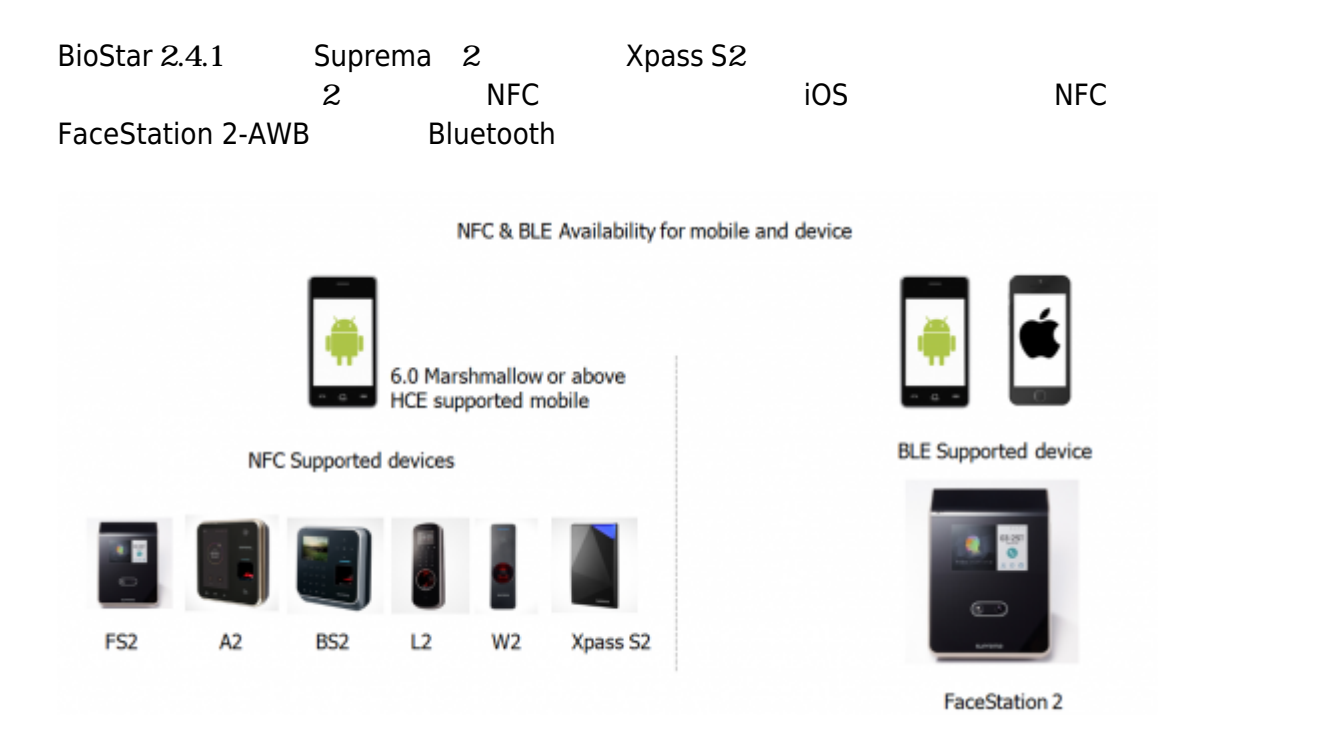

### **NFC**

Mobile Device - Android 5.0 Lollipop OS or above Mobile App - BioStar 2 Mobile 2.4.1 or above Model & FW - XPS2M-V2 FW 2.4 or above BS2-OMPW, BS2-OIPW FW 1.4 or above BSA2-OMPW, BSA2-OIPW FW 1.3 or above BSL2-OM FW 1.2 or above BEW2-OAP, BEW2-ODP FW 1.1 or above FST2-D, FST2-AWB FW 1.0 or above

#### **BLE**

Mobile Device - Android 5.0 Lollipop OS or above iOS 9.0 or above Mobile App - BioStar 2 Mobile 2.4.1 or above Model & FW - FST2-AWB FW 1.0 or above

\* Mobile Smart Card may not be used depending on manufacturers.

Host Card Emulation(HCE)

HCE

 $HCE$ 

#### NFC Bluetooth こちょうかん Bluetooth

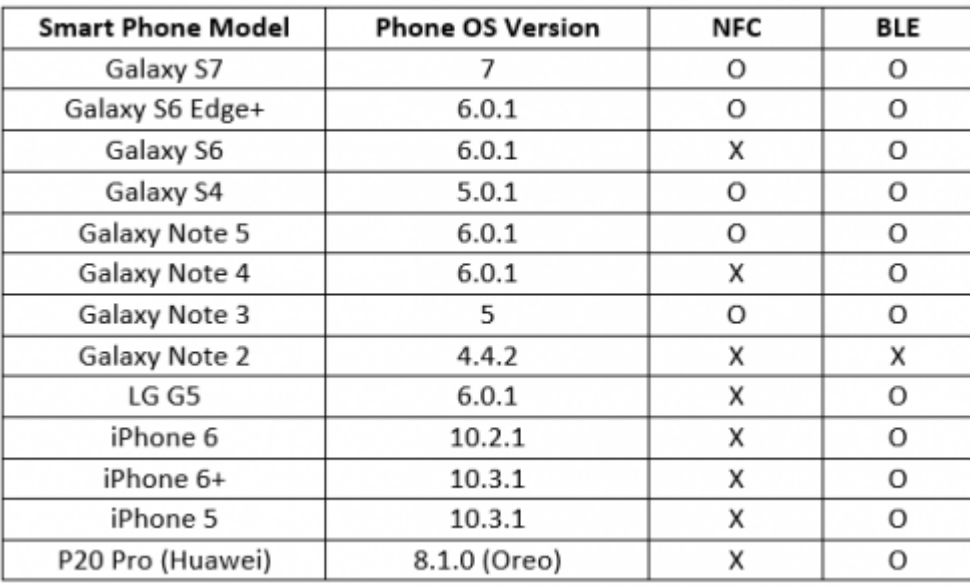

 $NFC$ 

# <span id="page-2-0"></span>**BioStar 2**

1. BioStar 2

 $2.$ 

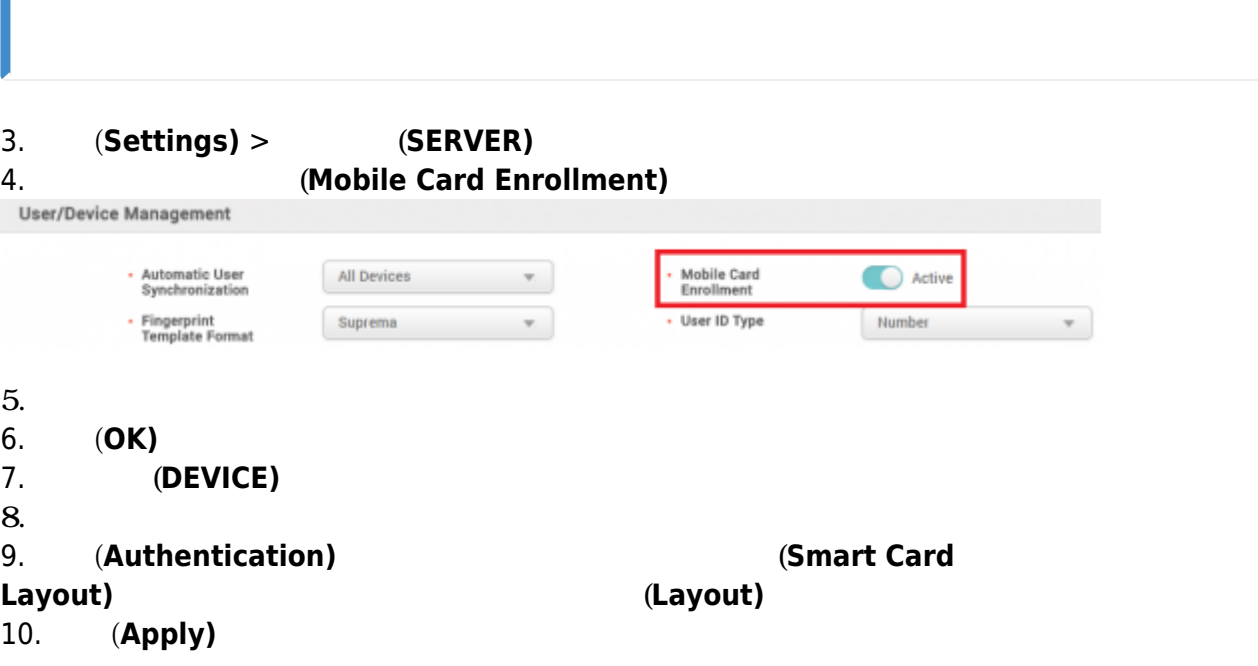

<span id="page-3-0"></span>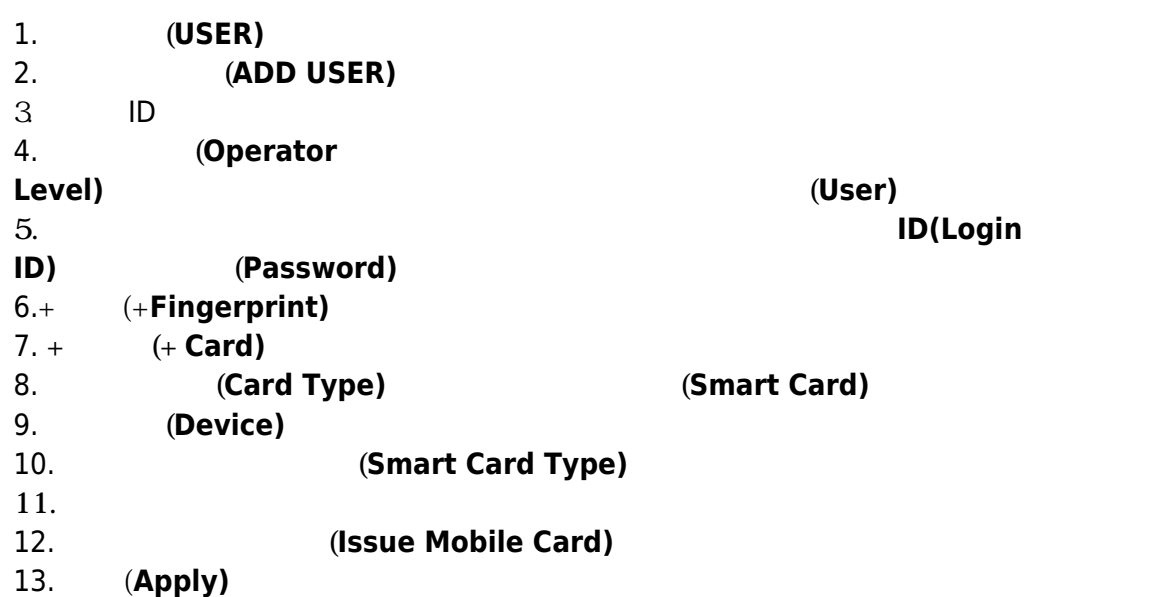

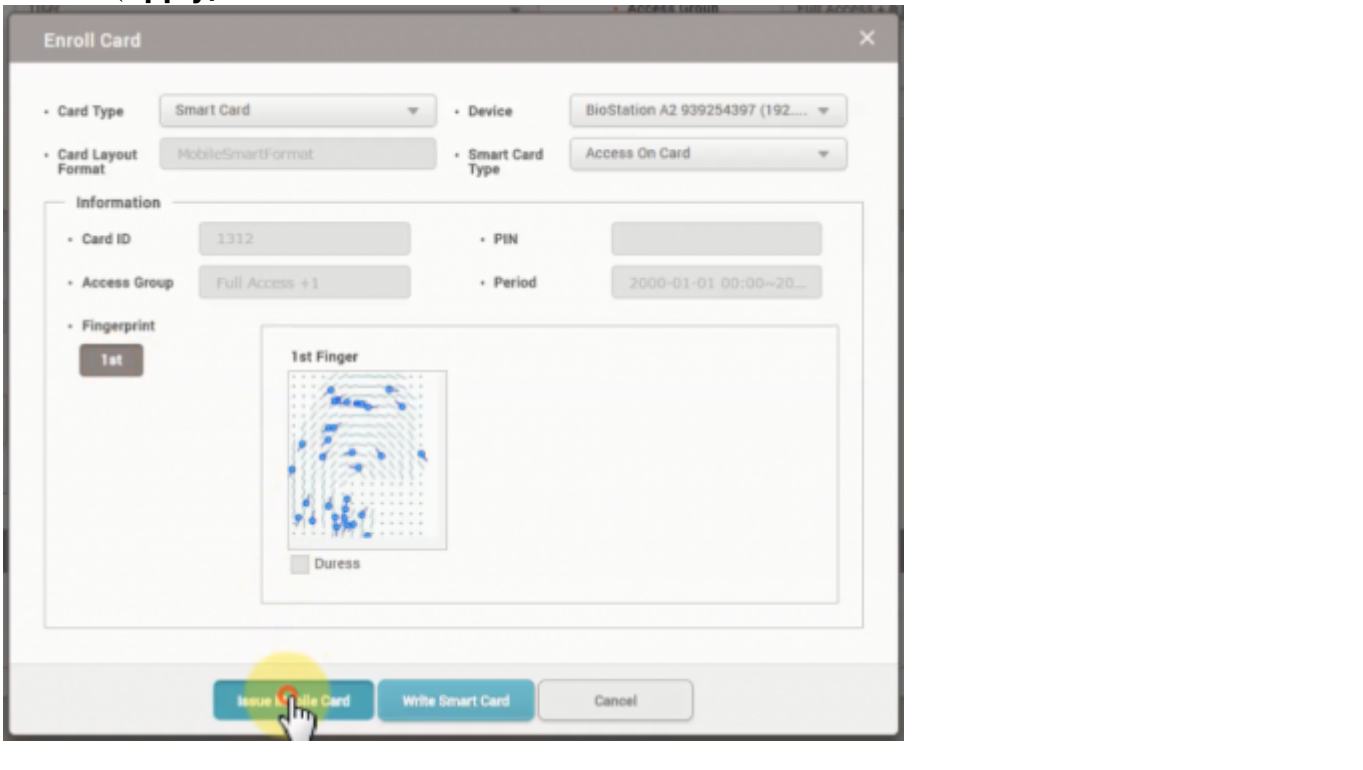

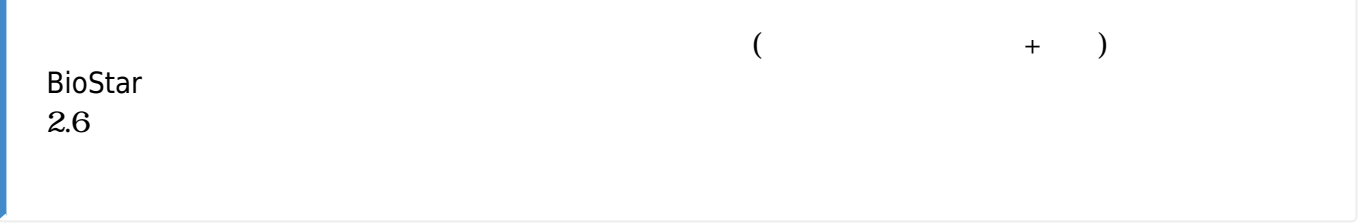

<span id="page-3-1"></span>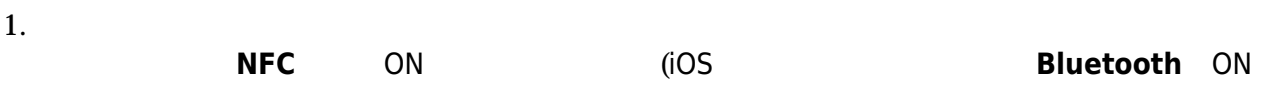

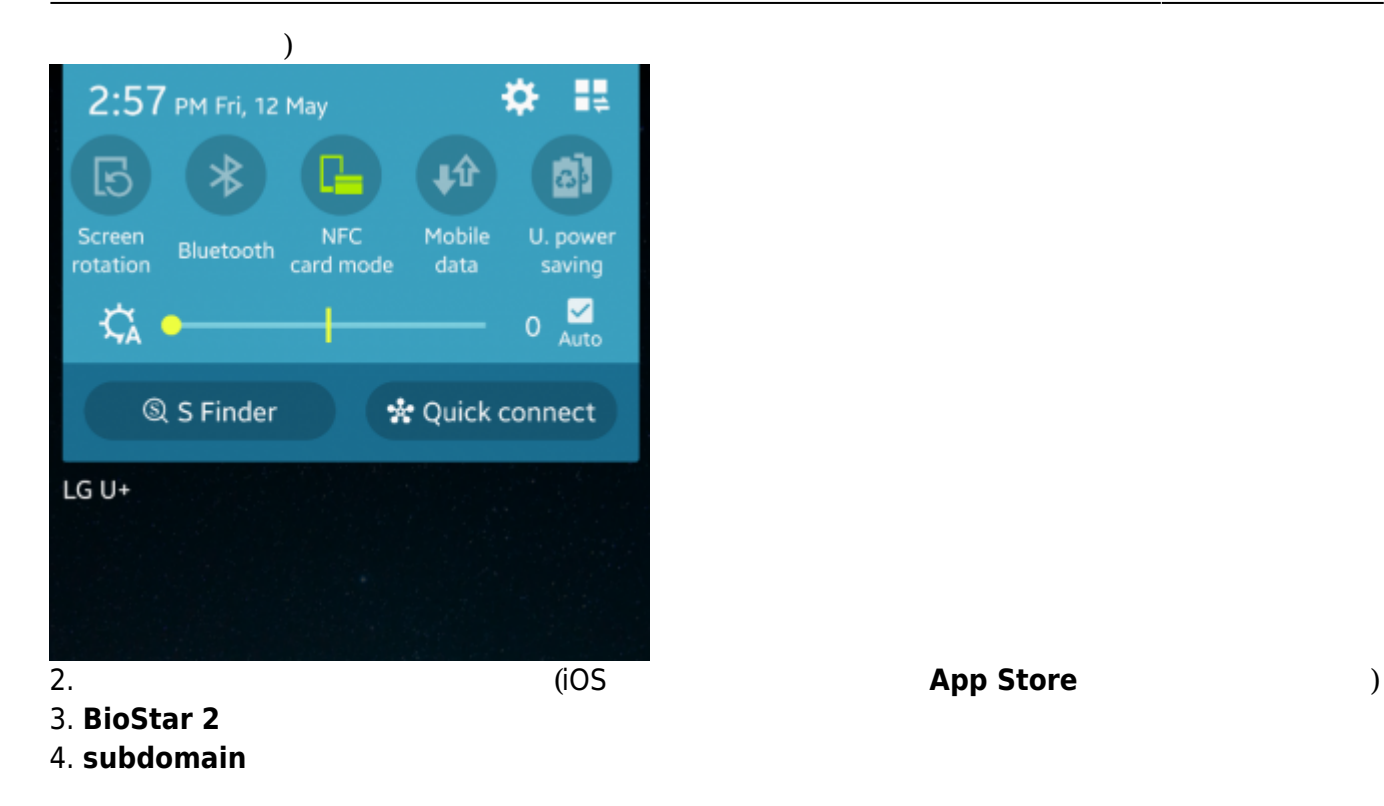

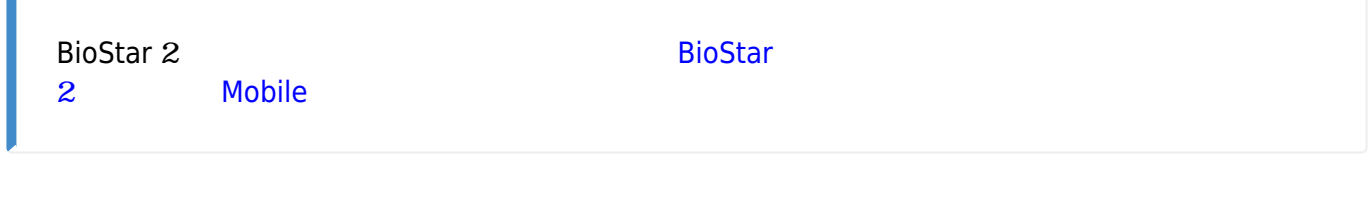

 $5.$ 

**6. EXAMPLE SMART CARD** 

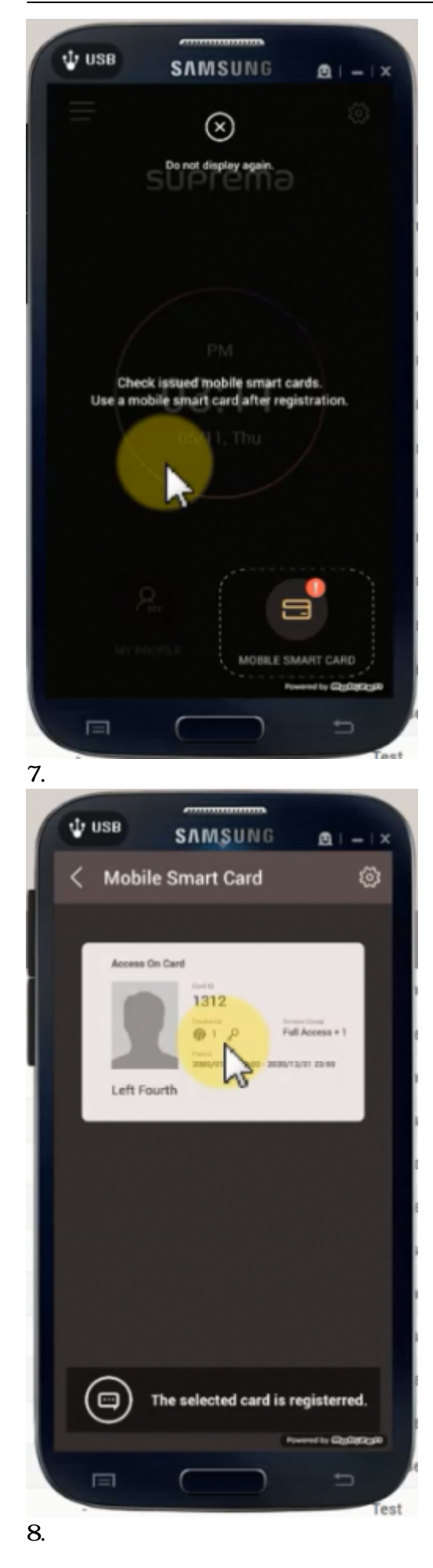

Suprema

# <span id="page-6-0"></span>**Bluetooth**

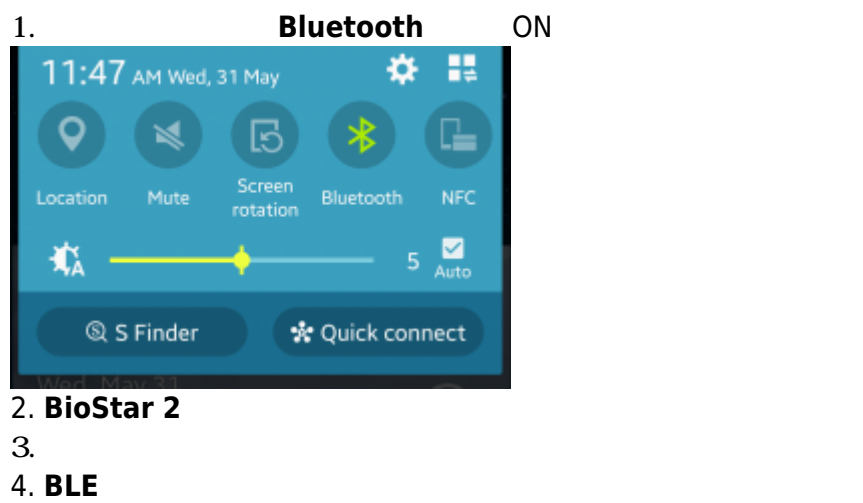

5.

Bluetoothモバイルスマートカードのリーディング距離を変更する際は、**BLE**

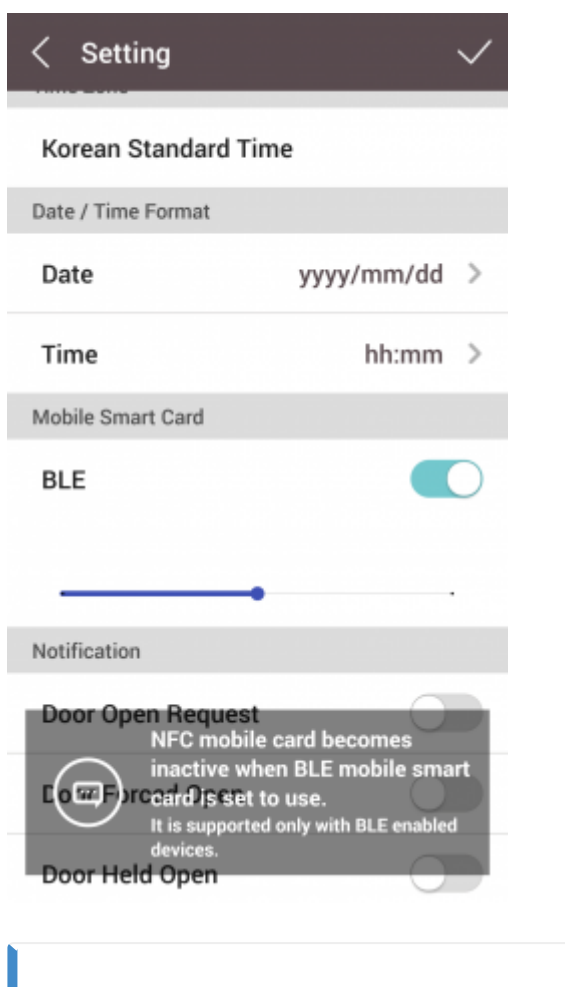

- Bluetooth FaceStation 2 AWB BioLite N2 XPass D2 FaceLite XPass 2モデルでのみサポートされます(2019年9月基準)。 - NFC Bluetooth

## <span id="page-7-0"></span>[2xtraining\\_mobile\\_smart\\_card\\_video.mp4](http://kb.supremainc.com/knowledge/lib/exe/fetch.php?cache=&media=en:2xtraining_mobile_smart_card_video.mp4)

From: <http://kb.supremainc.com/knowledge/>-

Permanent link:

**[http://kb.supremainc.com/knowledge/doku.php?id=ja:how\\_to\\_issue\\_and\\_use\\_mobile\\_smart\\_cards&rev=1567747871](http://kb.supremainc.com/knowledge/doku.php?id=ja:how_to_issue_and_use_mobile_smart_cards&rev=1567747871)**

Last update: **2019/09/06 14:31**